## **PowerPoint 2016**

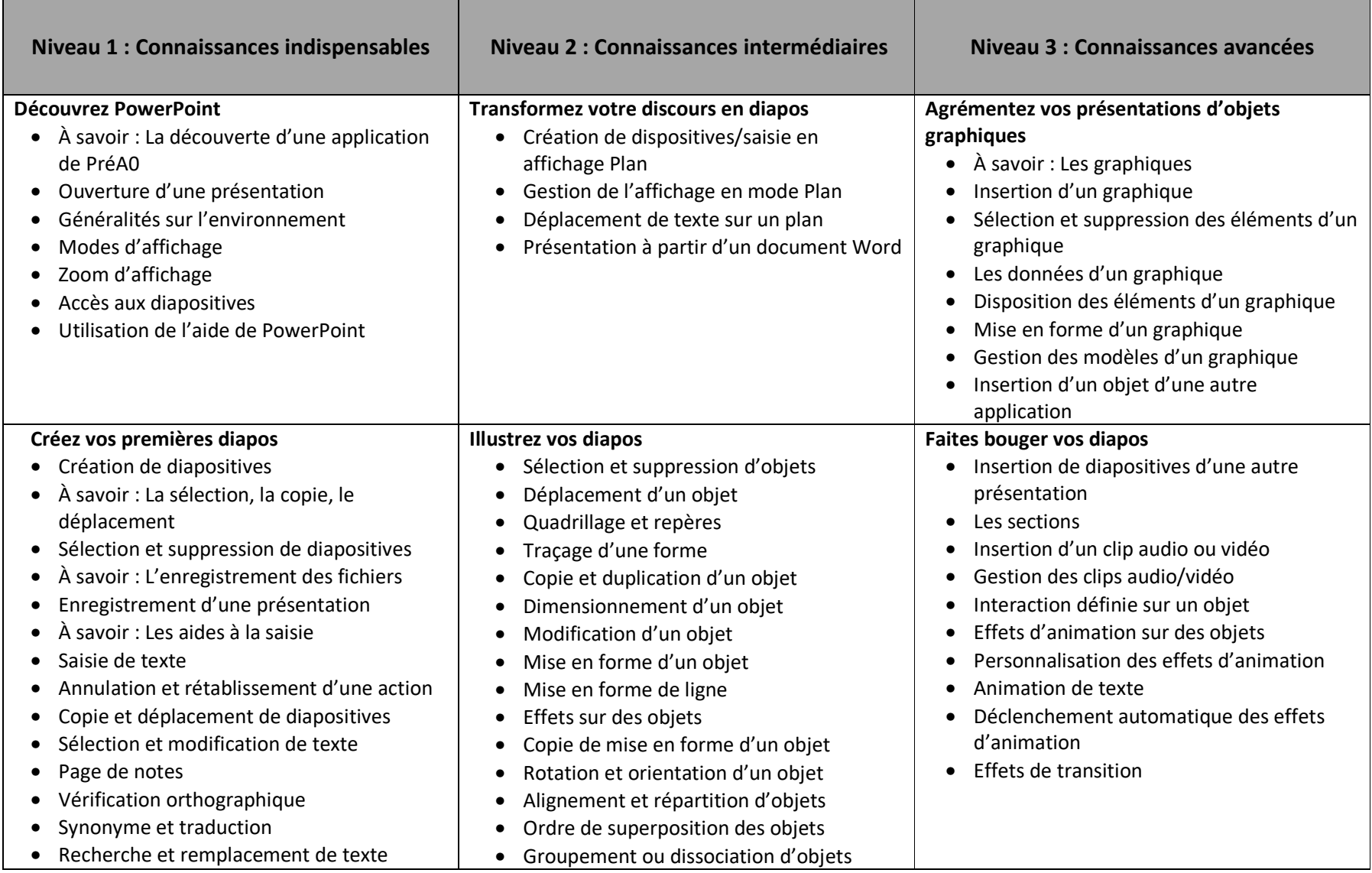

Centre de services<br>scolaire de la<br>Beauce-Étchemin<br>QUÉDEC **de la** 

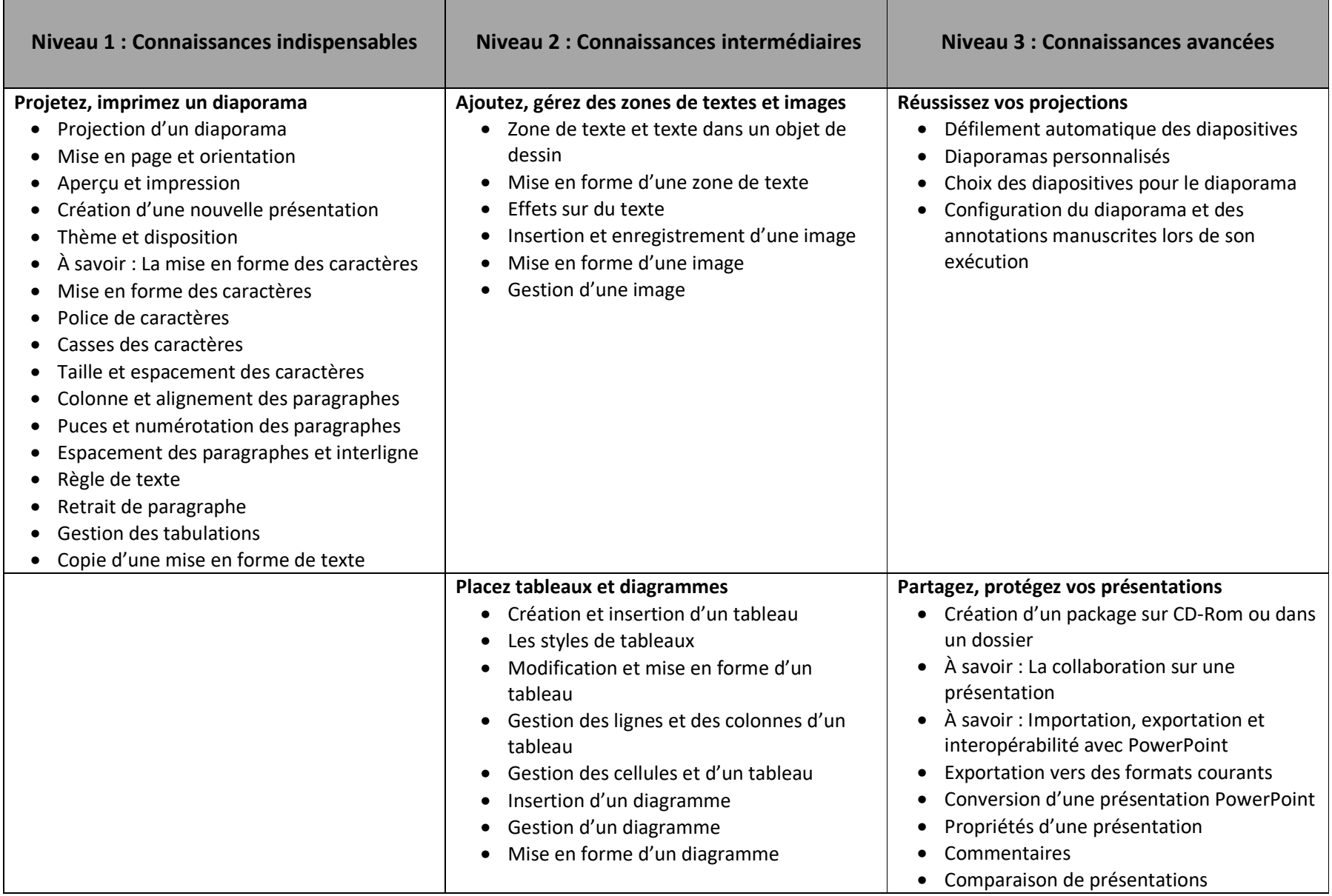

Centre de services<br>scolaire de la<br>Beauce-Étchemin<br>QUÉDEC **DE** 

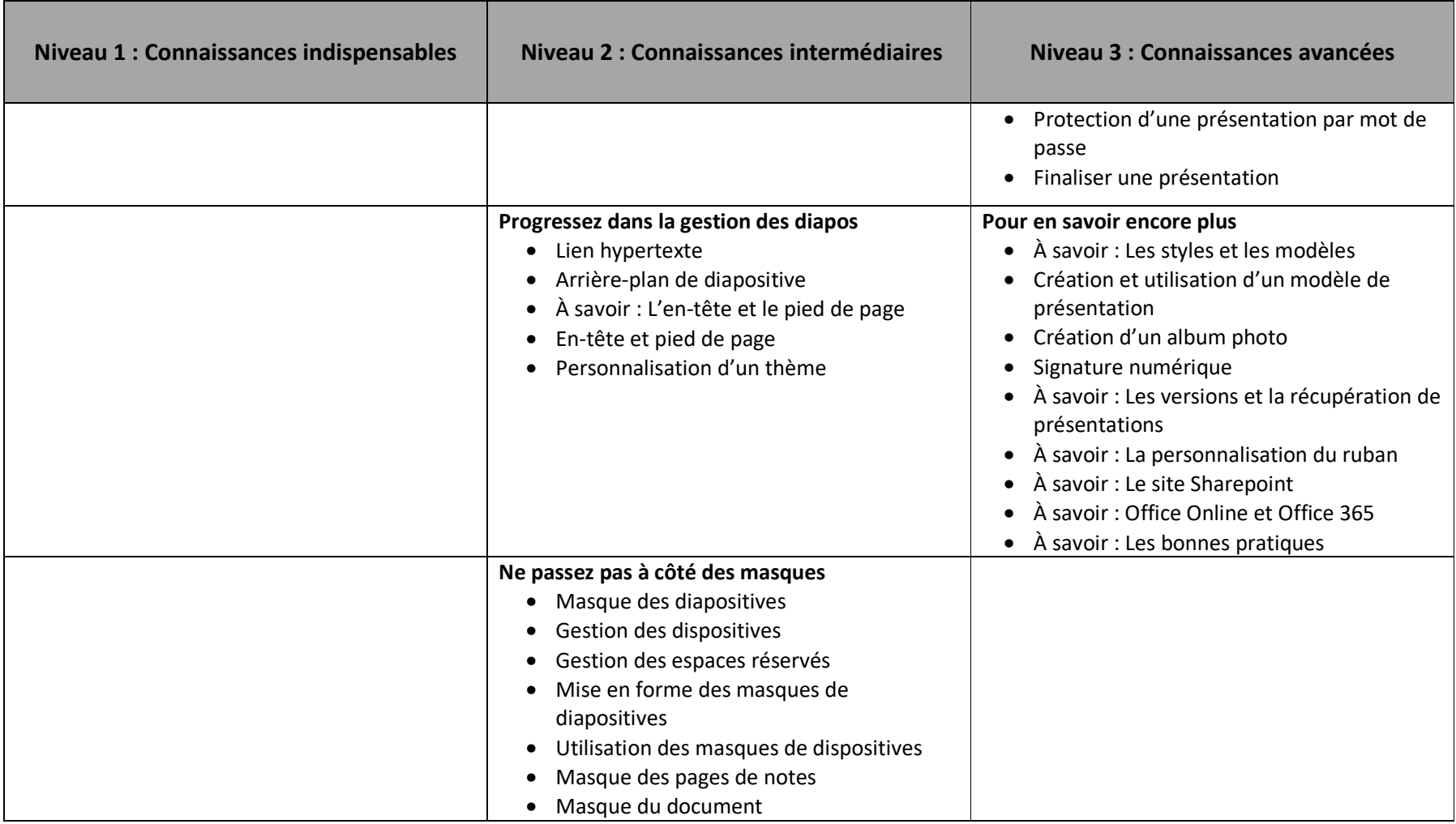